# L'unité arithmétique et logique d'un processeur<br>Implémentation des registres dans un processeur

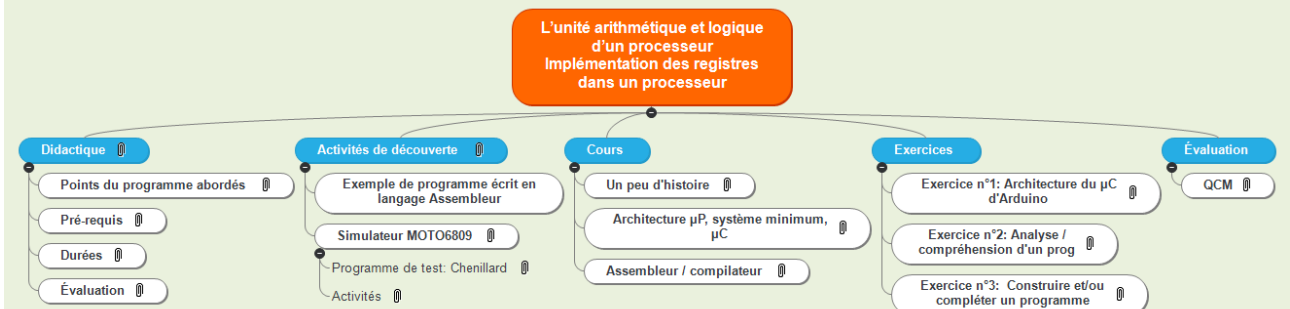

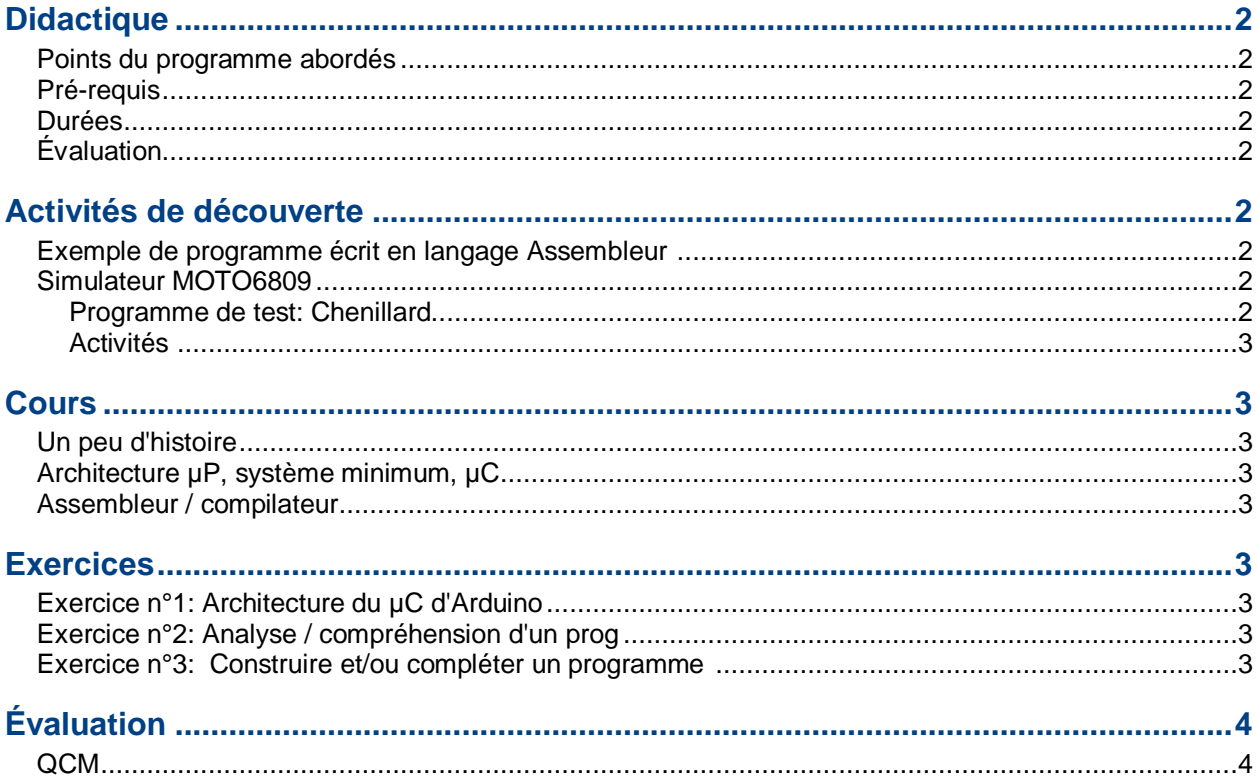

## <span id="page-1-0"></span>**1. Didactique**

[objectifs\\_et\\_referentiel.pdf](file:///C:/Users/Pascal/MindViewFormat_pdf/objectifs_et_referentiel.pdf)

#### <span id="page-1-1"></span>**1.1. Points du programme abordés**

#### **1. Histoire de l'informatique** :

- Situer dans le temps les principaux événements de l'histoire de l'informatique et leurs protagonistes.

#### **2. Architectures matérielles et systèmes d'exploitation :**

- Distinguer les rôles et les caractéristiques

des différents constituants d'une machine.

- Dérouler l'exécution d'une séquence d'instructions simples du type langage machine.

#### **3. Langages et programmation :**

- Repérer, dans un nouveau langage de programmation les traits communs et les traits particuliers à ce langage.

#### <span id="page-1-2"></span>**1.2. Pré-requis**

- $\checkmark$  **Représentation des données:** Écriture d'un entier positif dans une base *b* ≥ 2
	- Passer de la représentation d'une base dans une autre.
	- $\blacklozenge$
- **Traitement de données en tables** : Tableau indexé, tableau donné en compréhension
	- Lire et modifier les éléments d'un tableau grâce à leurs index.
	- Itérer sur les éléments d'un tableau

#### <span id="page-1-3"></span>**1.3. Durées**

Activités de découverte: 30mn Cours: 1h Exercices: 1h45 Synthèse: 15mn Evaluation: 30mn

#### <span id="page-1-4"></span>**1.4. Évaluation**

<span id="page-1-5"></span>À voir... QCM ?

## **2. Activités de découverte**

[Activité de découverte -](file:///C:/Users/Pascal/MindViewFormat_pdf/Activité%20de%20découverte%20-%20Elève.pdf) Elève.pdf [Activité de découverte -](file:///C:/Users/Pascal/MindViewFormat_pdf/Activité%20de%20découverte%20-%20Profs.pdf) Profs.pdf

#### <span id="page-1-6"></span>**2.1. Exemple de programme écrit en langage Assembleur**

#### <span id="page-1-7"></span>**2.2. Simulateur MOTO6809**

Programme de test: Chenillard (exemple fourni)

#### [MOTO6809.exe](file:///C:/Users/Pascal/MindViewFormat_pdf/MOTO6809.exe)

<span id="page-1-8"></span>**2.2.1. Programme de test: Chenillard** [chenillard.as9](file:///C:/Users/Pascal/MindViewFormat_pdf/chenillard.as9)

#### <span id="page-2-0"></span>**2.2.2. Activités**

- Exécuter le programme et observer son déroulement (changer la vitesse d'exécution)
- $\checkmark$  Modifier une valeur et observer son effet
- Dans quelle mémoire se trouve le programme ?
- $\checkmark$  Justifier la taille du programme
- $\checkmark$  Calculer la taille de la mémoire RAM
- ....
- <span id="page-2-1"></span> $\checkmark$

## **3. Cours**

#### <span id="page-2-2"></span>**3.1. Un peu d'histoire**

A faire...

Un peu d'histoire sur les microprocesseurs, ...

#### <span id="page-2-3"></span>**3.2. Architecture µP, système minimum, µC**

<span id="page-2-4"></span>[cours.pdf](file:///C:/Users/Pascal/MindViewFormat_pdf/cours.pdf)

#### **3.3. Assembleur / compilateur**

- Complément de cours ?
	- Rôle de l'assembleur, mécanismes, fichier S19
	- **Assembleur vs compilateur**

## <span id="page-2-5"></span>**4. Exercices**

#### <span id="page-2-6"></span>**4.1. Exercice n°1: Architecture du µC d'Arduino**

- Reconnaître les différents éléments d'un système minimum à µP dans un µC
- Synthèse: différence entre µP et µC
- Comparaison µP Arduino, µP Intel

Exercice1 - Comparaison structures uP et uC.pdf

#### <span id="page-2-7"></span>**4.2. Exercice n°2: Analyse / compréhension d'un prog**

Dans le simulateur MOTO6809:

- $\checkmark$  Analyse / compréhension d'un programme donné (recherche du nombre maximum d'une table)
- $\checkmark$  Que fait le programme ?
- $\checkmark$  Compilation du programme: étapes de compilation, fichier S19

Pour aller plus loin:

- $\checkmark$  À partir du jeu d'instructions, calculer le nombre de cycles du prog. analysé
- Connaissant la fréquence d'horloge du processeur (ou temps d'un cycle), déduire le temps d'exécution du programme.
- $\checkmark$  Calculer le temps d'exécution du programme

[exercice\\_1.as9](file:///C:/Users/Pascal/MindViewFormat_pdf/exercice_1.as9)

<span id="page-2-8"></span>Exercice2 - [Assembleur.pdf](file:///C:/Users/Pascal/MindViewFormat_pdf/Exercice2%20-%20Assembleur.pdf)

#### **4.3. Exercice n°3: Construire et/ou compléter un programme**

A l'aide d'une liste d'instructions données, élaborer un programme en assembleur 6809 et le tester dans le simulateur

## <span id="page-3-0"></span>5. Évaluation

## <span id="page-3-1"></span>5.1. QCM

A faire...